#### , tushu007.com

### <<Autodesk Revit Struc>>

<<Autodesk Revit Structure >>

- 13 ISBN 9787517006916
- 10 ISBN 7517006916

出版时间:2013-3

PDF

http://www.tushu007.com

# <<Autodesk Revit Struc>>

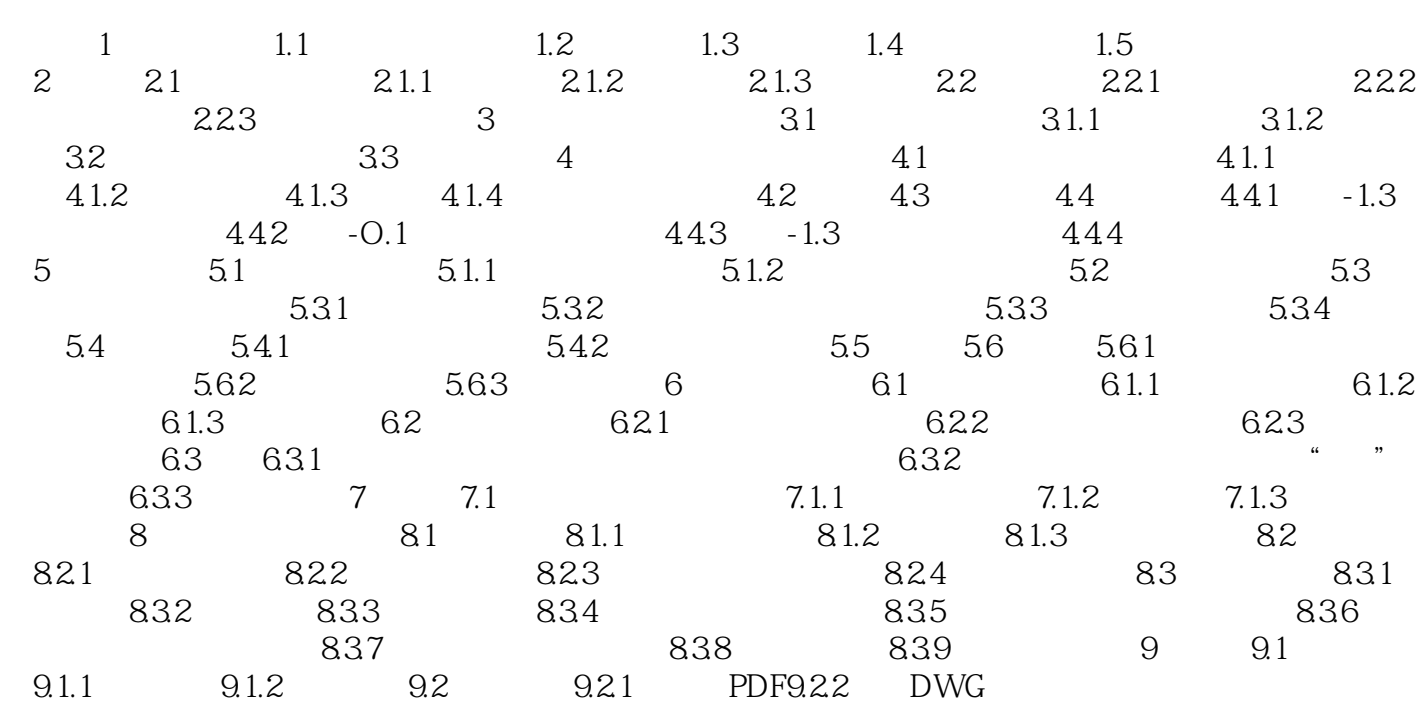

#### , tushu007.com

## <<Autodesk Revit Struc>>

本站所提供下载的PDF图书仅提供预览和简介,请支持正版图书。

更多资源请访问:http://www.tushu007.com